# **Application: gvSIG desktop - gvSIG bugs #3240**

## **Mostrar rejilla (Grid) se desactiva al terminar edición**

03/04/2015 11:07 AM - Álvaro Anguix

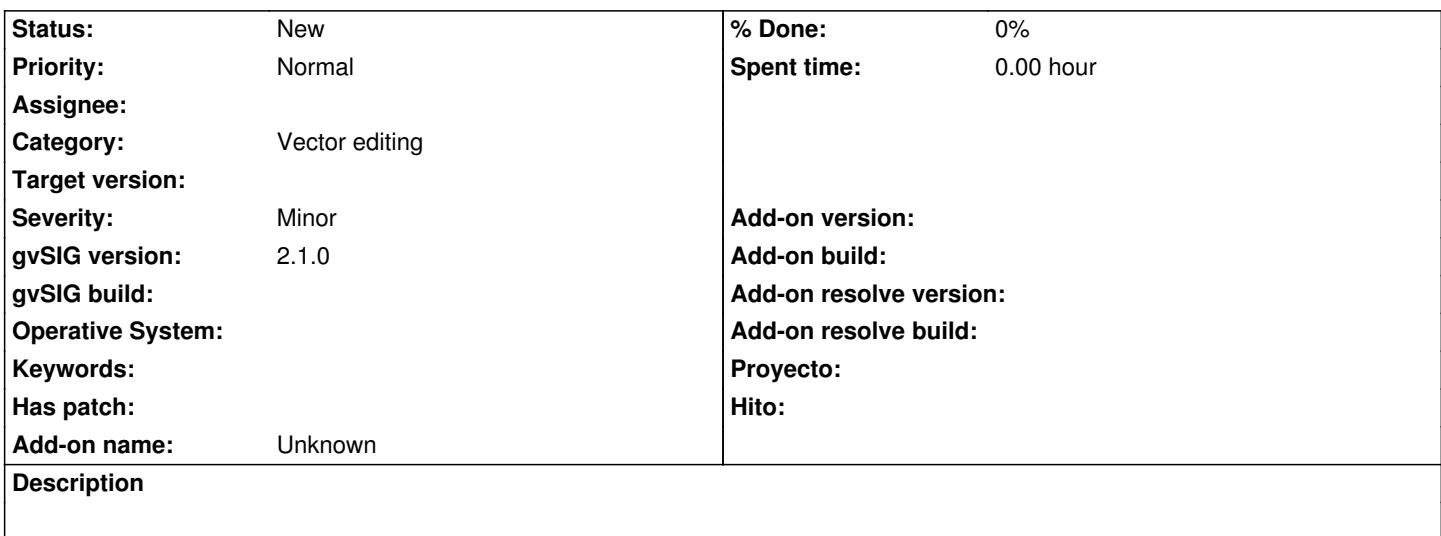

### **History**

### **#1 - 03/04/2020 01:57 PM - Álvaro Anguix**

*- Status changed from New to Closed*

Build 3010 funciona correctamente

### **#2 - 03/04/2020 02:02 PM - Álvaro Anguix**

*- Status changed from Closed to New*

Reabro. Lo que hace es que la opción del menú solo aparece/desaparece cuando hay una capa en edición, y debería estar disponible en cualquier momento.